## [Presentación SIGER 2.0 - Secretaría de Economía](https://isryc.morelos.gob.mx/noticias/presentacion-siger-20-secretaria-de-economia) **[1]**

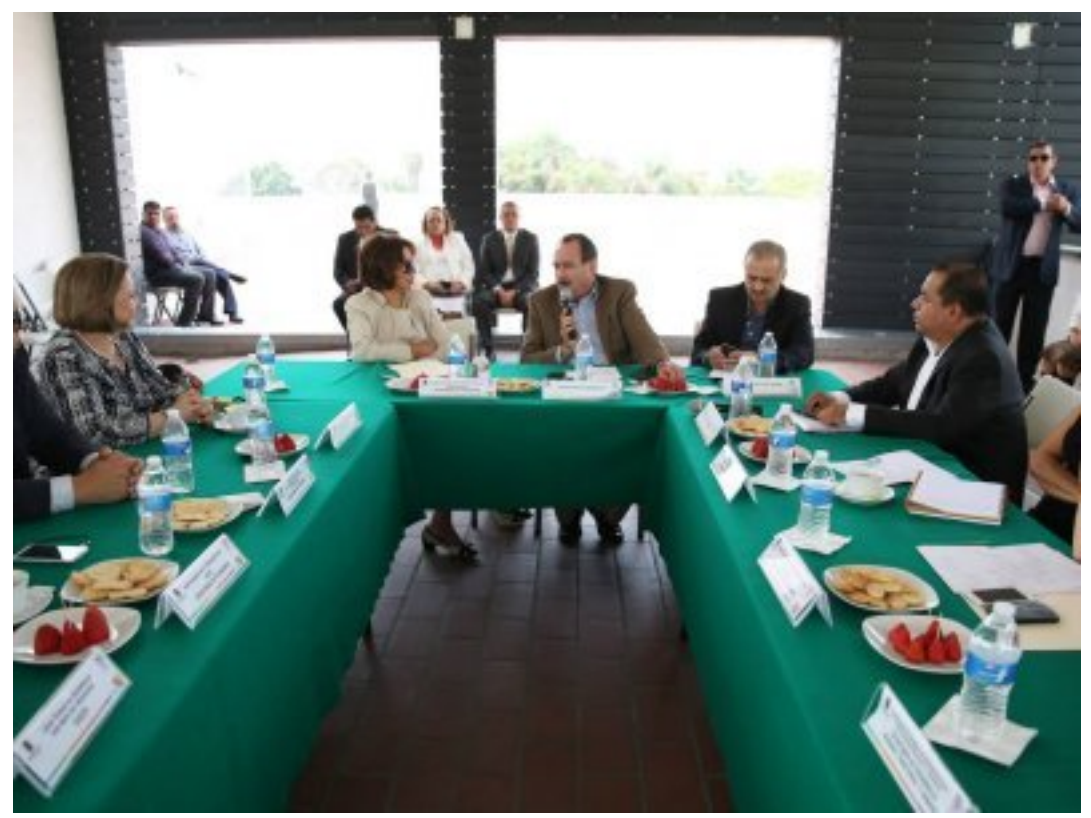

[2]

El Secretario de Gobierno, Ing. Jorge Messeguer Guillén, dijo que Morelos avanza en la modernización del Instituto de Servicios Registrales y Catastrales del Estado de Morelos y es punta de lanza en la implementación del Sistema Integral de Gestión Registral SIGER, el cual garantiza la integridad de la información, así se lo hizo saber a María del Rocío Ruiz Chávez, subsecretaria de Competitividad y Normatividad de la Secretaría de Economía en las instalaciones de este Instituto.

Dió a conocer a la funcionaria federal los avances que se tienen con respecto al acceso rápido y seguro de la información registral, calidad y eficiencia en la atención a usuarios, seguridad jurídica en las operaciones mercantiles e inmobiliarias.

Junto al secretario de Economía, Julio Mitre Cendejas, y Alfredo García Reynoso, director general del ISRyC en Morelos, expresó su confianza en que seguiremos avanzando, así como con los municipios, a fin de que se fortalezcan las finanzas a través del impuesto predial.

Cabe destacar, que el Siger 2.0 regula en materia mercantil a nivel nacional, por ello, Morelos al ser el estado donde el programa se ha aplicado como piloto en el área de propiedad, ha logrado ser punta de lanza.

Por su parte, María del Rocío reconoció el trabajo y empeño que el Gobierno de la Nueva Visión ha puesto para modernizar a la Institución, por lo que no dudó en expresar su disposición para trabajar de la mano y con ello, lograr que los morelenses sean mejor atendidos en tiempo y forma.

El Lic. Alfredo García Reynoso detalló que el estado ha ido avanzando considerablemente, toda vez que de obtener una calificación en años anteriores de 2.7 por parte del Gobierno Federal, actualmente se obtuvo la evaluación de 9.6.

Dijo que el reto es fortalecer el proceso del Catastro, por lo que en este año, las escrituras en ventanilla e internet se registran a corto tiempo a comparación de años anteriores.

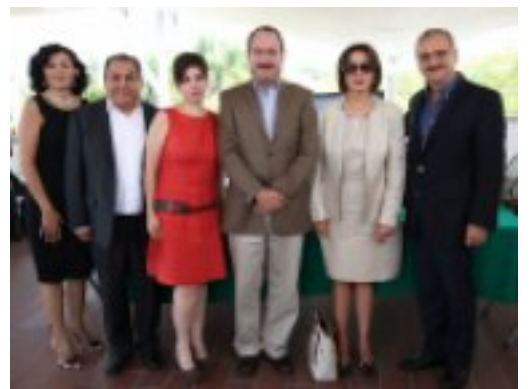

[3]

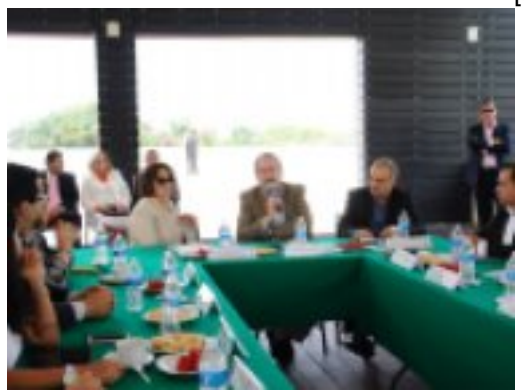

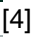

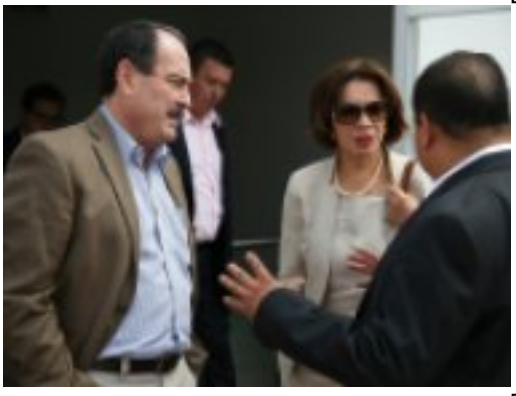

[5]

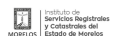

## **Presentación SIGER 2.0 - Secretaría de Economía**  Published on Instituto de Servicios Registrales y Catastrales del Estado de Morelos (https://isryc.morelos.gob.mx)

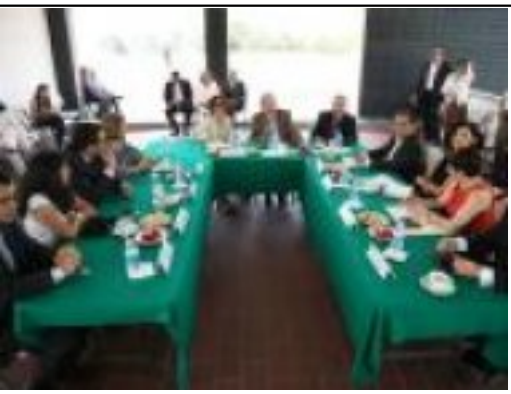

[6]

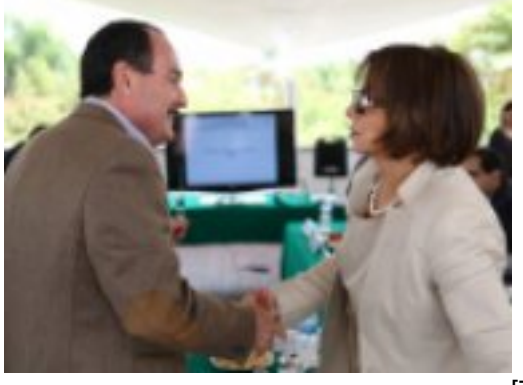

[7]

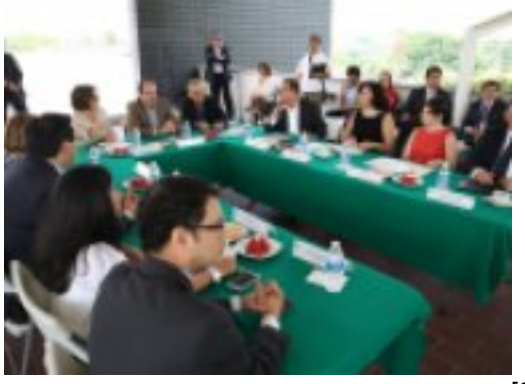

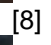

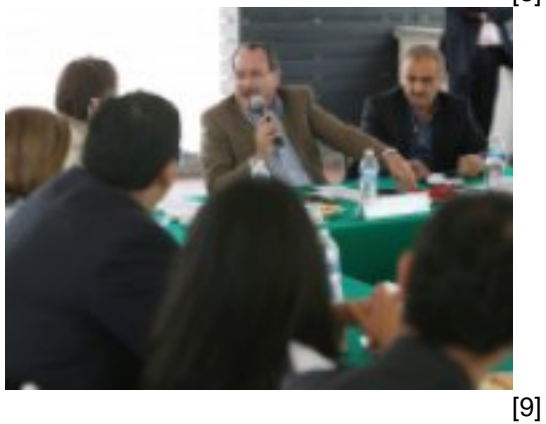

**URL de origen:** https://isryc.morelos.gob.mx/node/44

## Servicios Registrales **Presentación SIGER 2.0 - Secretaría de Economía**

Published on Instituto de Servicios Registrales y Catastrales del Estado de Morelos (https://isryc.morelos.gob.mx)

[2] https://isryc.morelos.gob.mx/sites/isryc.morelos.gob.mx/files/noticias/principal/902736\_10203162051548796\_86821 71968251126102\_o.jpg

[3] https://isryc.morelos.gob.mx/sites/isryc.morelos.gob.mx/files/1504389\_10203162056268914\_623651621855570102 9\_o.jpg

[4] https://isryc.morelos.gob.mx/sites/isryc.morelos.gob.mx/files/10256153\_10203162052308815\_62824356975113728 09\_o.jpg

[5] https://isryc.morelos.gob.mx/sites/isryc.morelos.gob.mx/files/10264032\_10203162046068659\_48868056164030746 21\_o.jpg

[6] https://isryc.morelos.gob.mx/sites/isryc.morelos.gob.mx/files/10264039\_10203162052028808\_11135340421065106 70\_o.jpg

[7] https://isryc.morelos.gob.mx/sites/isryc.morelos.gob.mx/files/10286979\_10203162053828853\_24163266618040528 5\_o.jpg

[8] https://isryc.morelos.gob.mx/sites/isryc.morelos.gob.mx/files/10338482\_10203162046228663\_90261444317156472 27\_o.jpg

[9] https://isryc.morelos.gob.mx/sites/isryc.morelos.gob.mx/files/10355610\_10203162047868704\_88997497392742898 89\_o.jpg